### **Systems I**

### **Machine-Level Programming IX: Miscellaneous Topics**

**Topics**

- **Memory layout**
- **Understanding Pointers**
- **Buffer Overflow**
- **Floating Point Code**

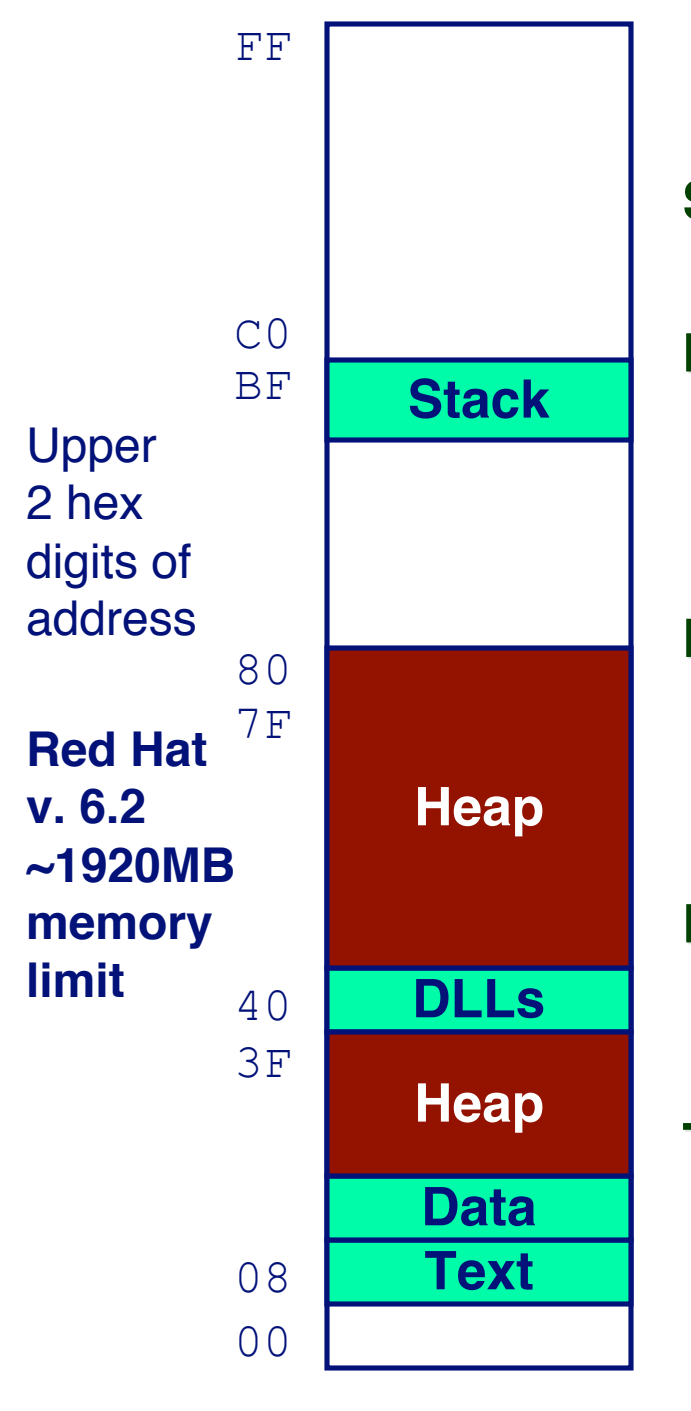

# **Linux Memory Layout**

#### **Stack**

**Runtime stack (8MB limit)**

#### **Heap**

- **Dynamically allocated storage**
- **When call malloc, calloc, new**
- More on this in Systems II

#### **DLLs**

- **Dynamically Linked Libraries**
- **Library routines (e.g., printf, malloc)**
- **Linked into object code when first executed**

#### **Data**

- **Statically allocated data**
- **E.g., arrays & strings declared in code**

#### **Text**

- **Executable machine instructions**
- **Read-only**

### **Linux Memory Allocation**

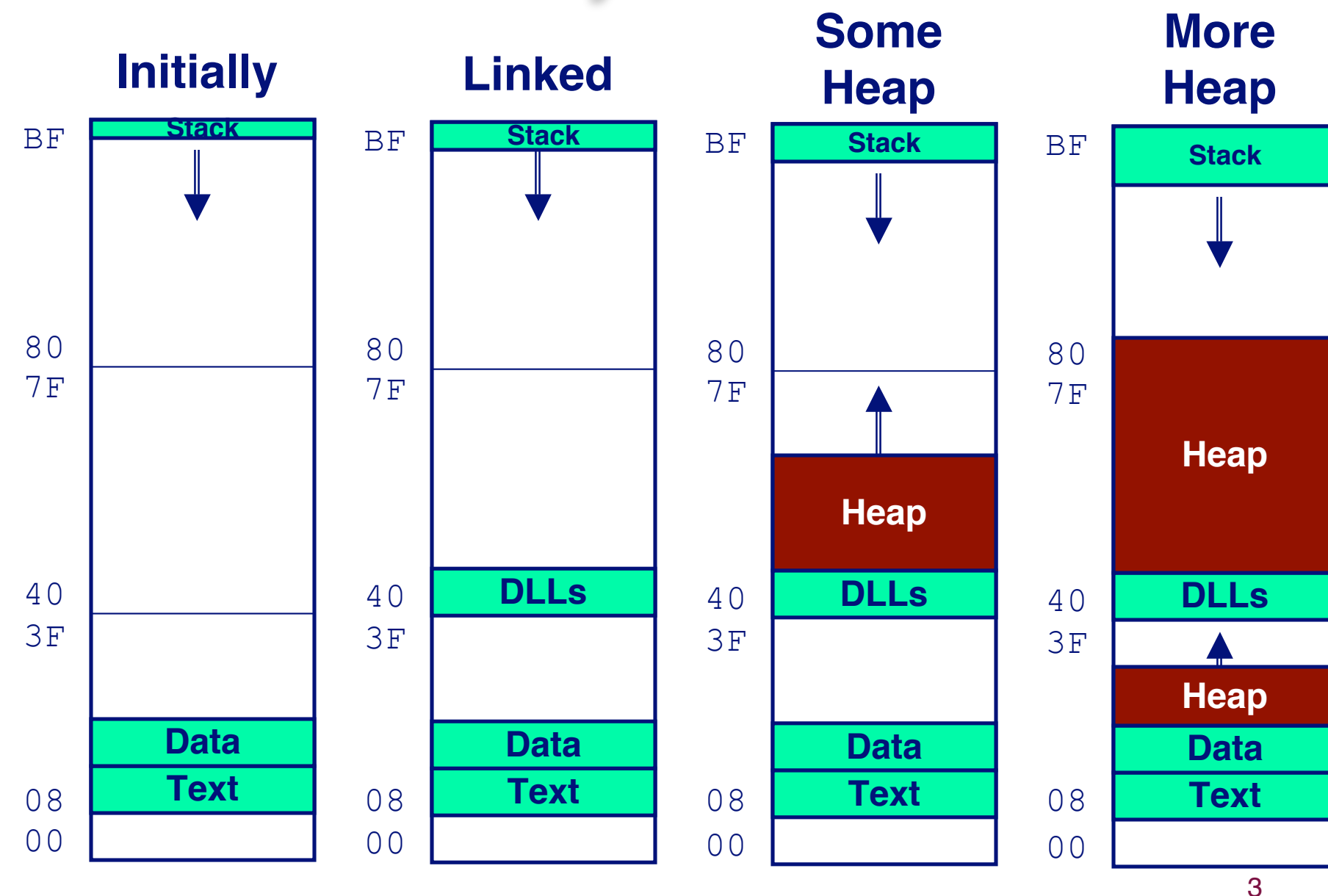

### **Text & Stack Example**

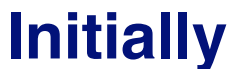

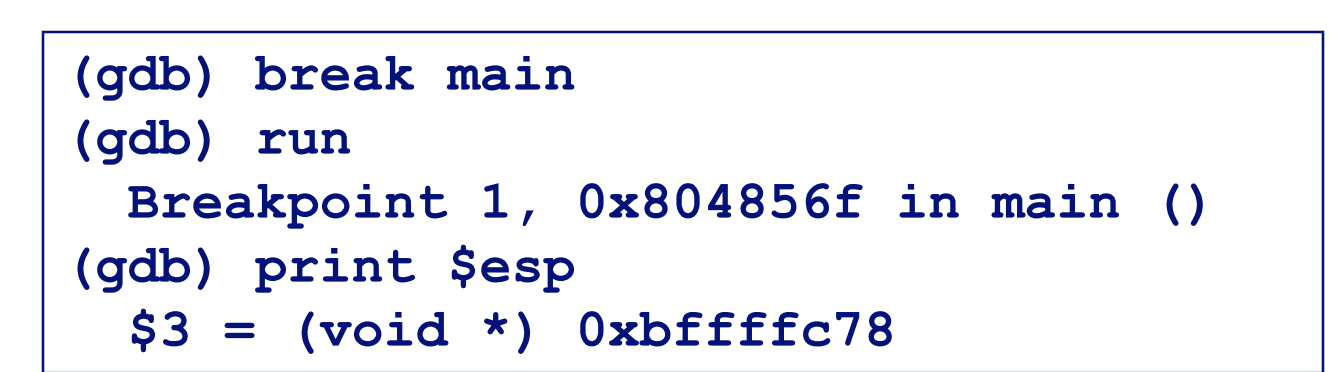

#### **Main**

 **Address 0x804856f should be read 0x***08***04856f**

#### **Stack**

**Address 0x***bf***fffc78**

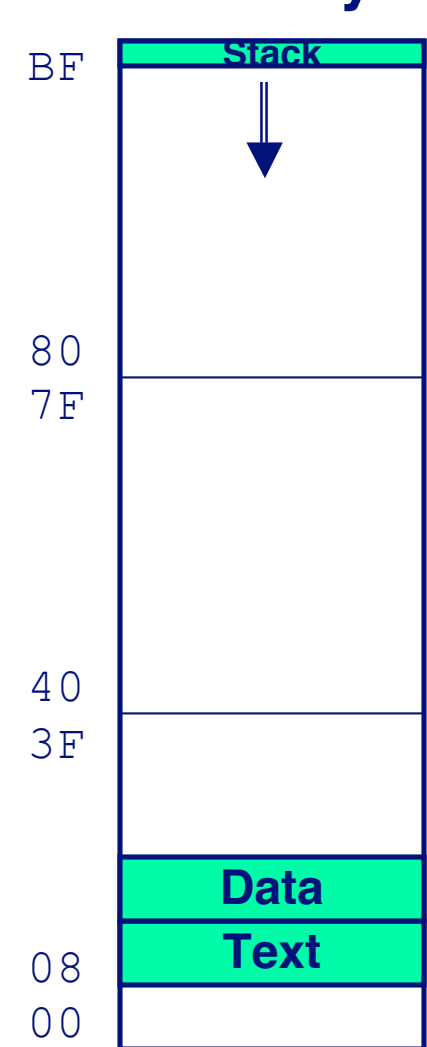

# **Dynamic Linking Example**

```
(gdb) print malloc
  $1 = {<text variable, no debug info>}
    0x8048454 <malloc>
(gdb) run
  Program exited normally.
(gdb) print malloc
  $2 = {void *(unsigned int)}
     0x40006240 <malloc>
```
### **Initially Initially**

- **Code in text segment that invokes dynamic linker**
- **Address 0x8048454 should be read 0x08048454**

### **Final**

**Code in DLL region**

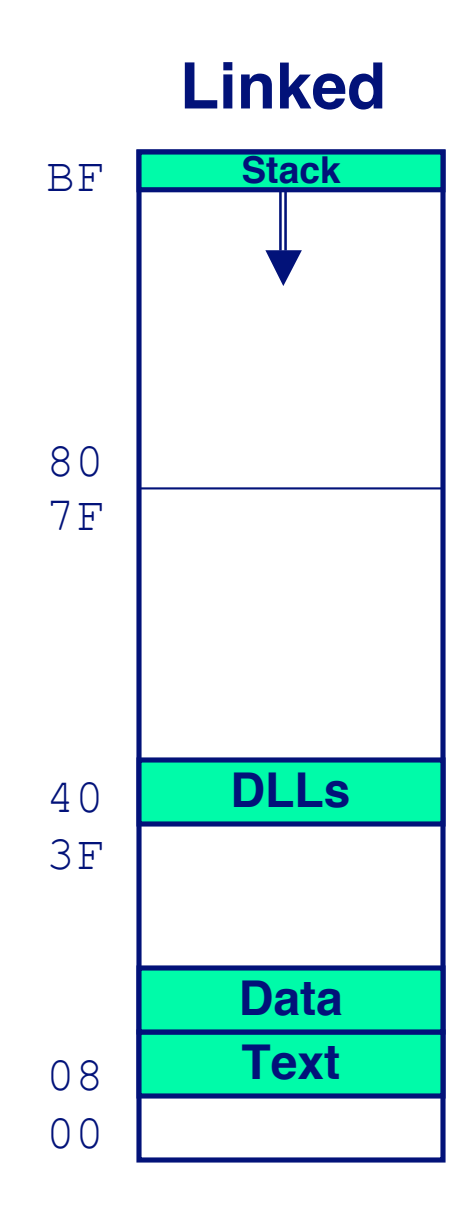

### **Memory Allocation Example**

```
char big_array[1<<24]; /* 16 MB */
char huge_array[1<<28]; /* 256 MB */
int beyond;
char *p1, *p2, *p3, *p4;
int useless() { return 0; }
int main()
{
p1 = \text{malloc}(1 \leq 28); /* 256 MB */
p2 = \text{malloc}(1 \ll 8); /* 256 B */
p3 = \text{malloc}(1 \leq 28); /* 256 MB */
p4 = \text{malloc}(1 \ll 8); /* 256 B */
 /* Some print statements ... */
}
```
### **Example Addresses**

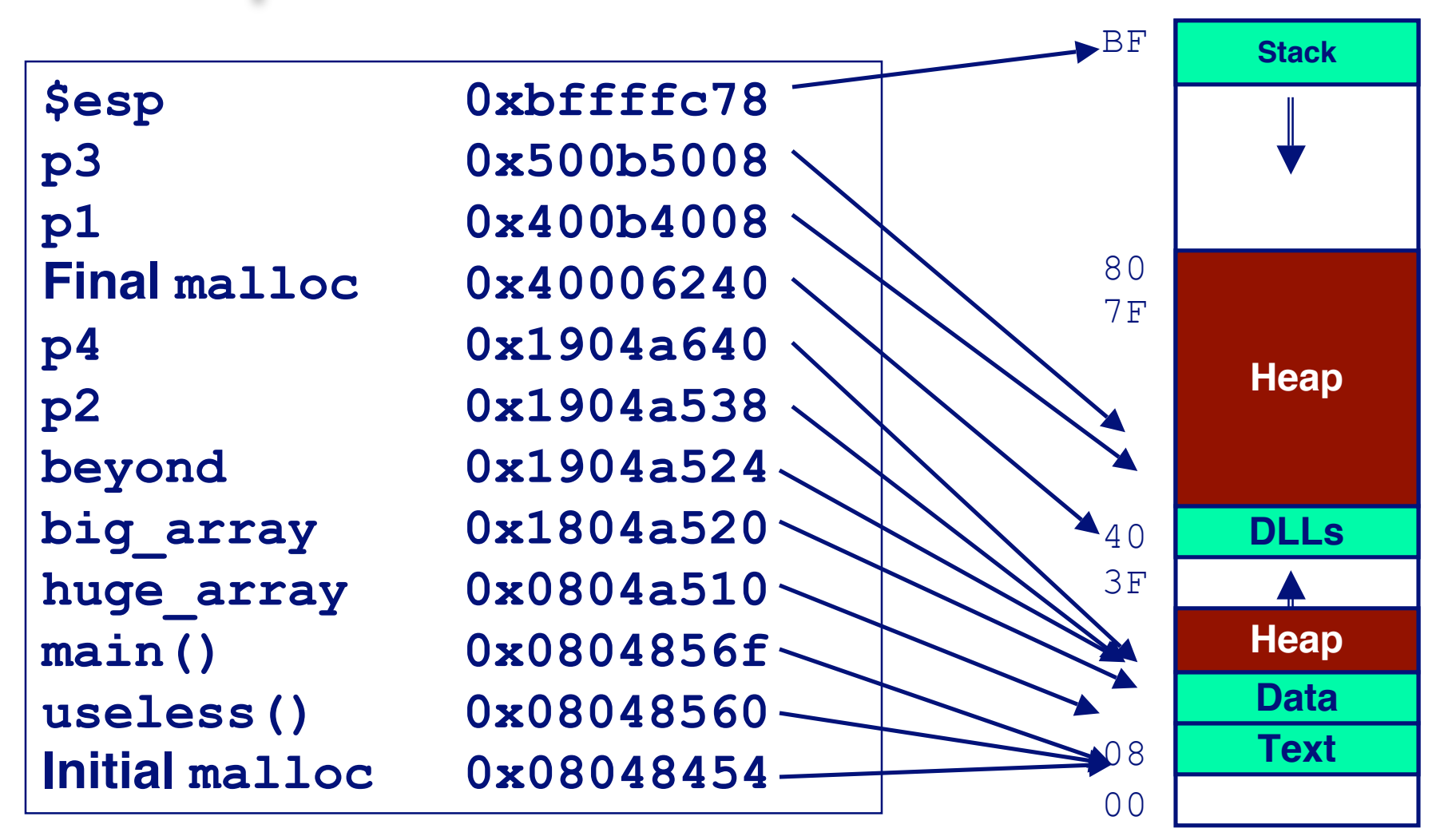

### **Overview of C operators**

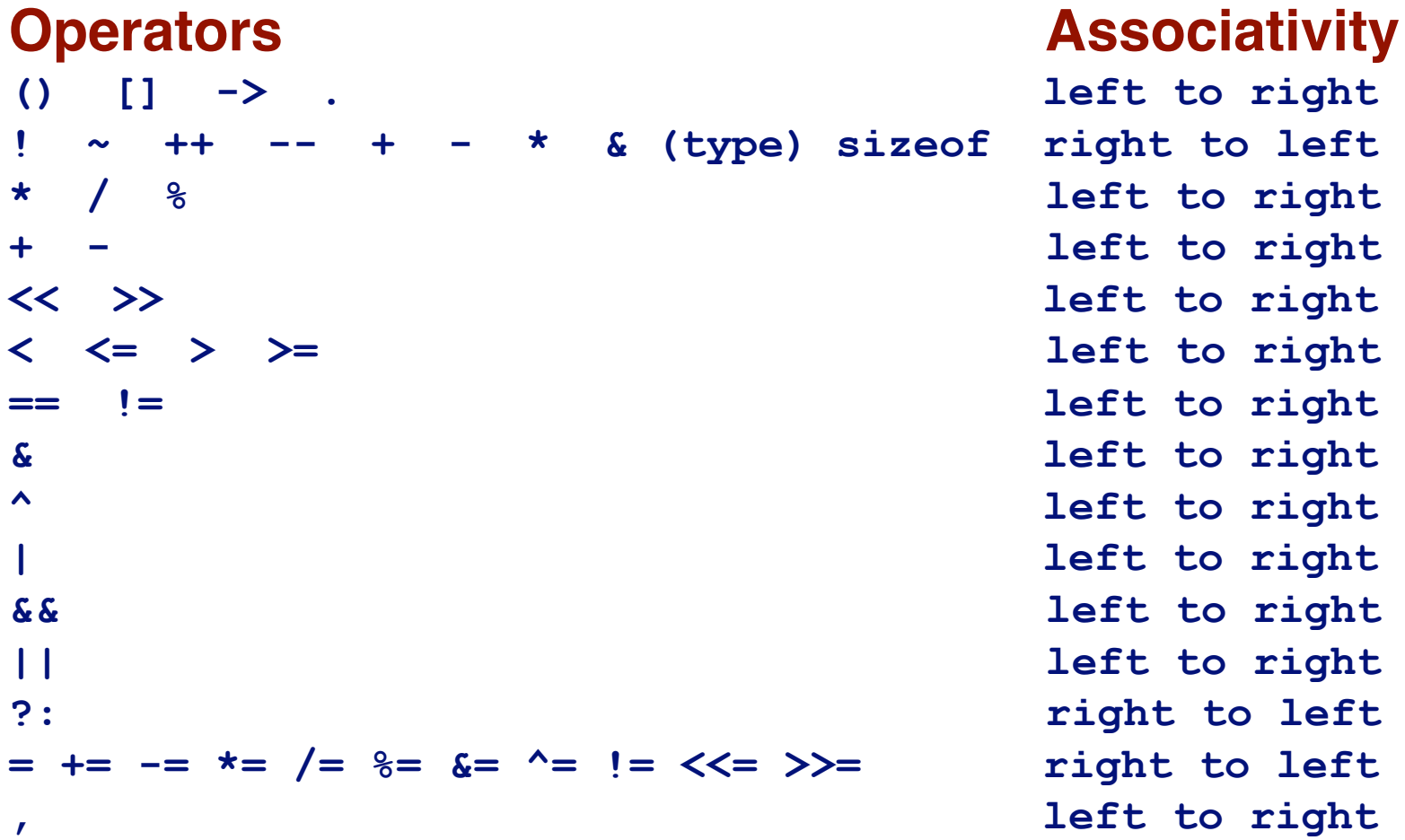

**Note: Unary +, -, and \* have higher precedence than binary forms**

## **C pointer declarations**

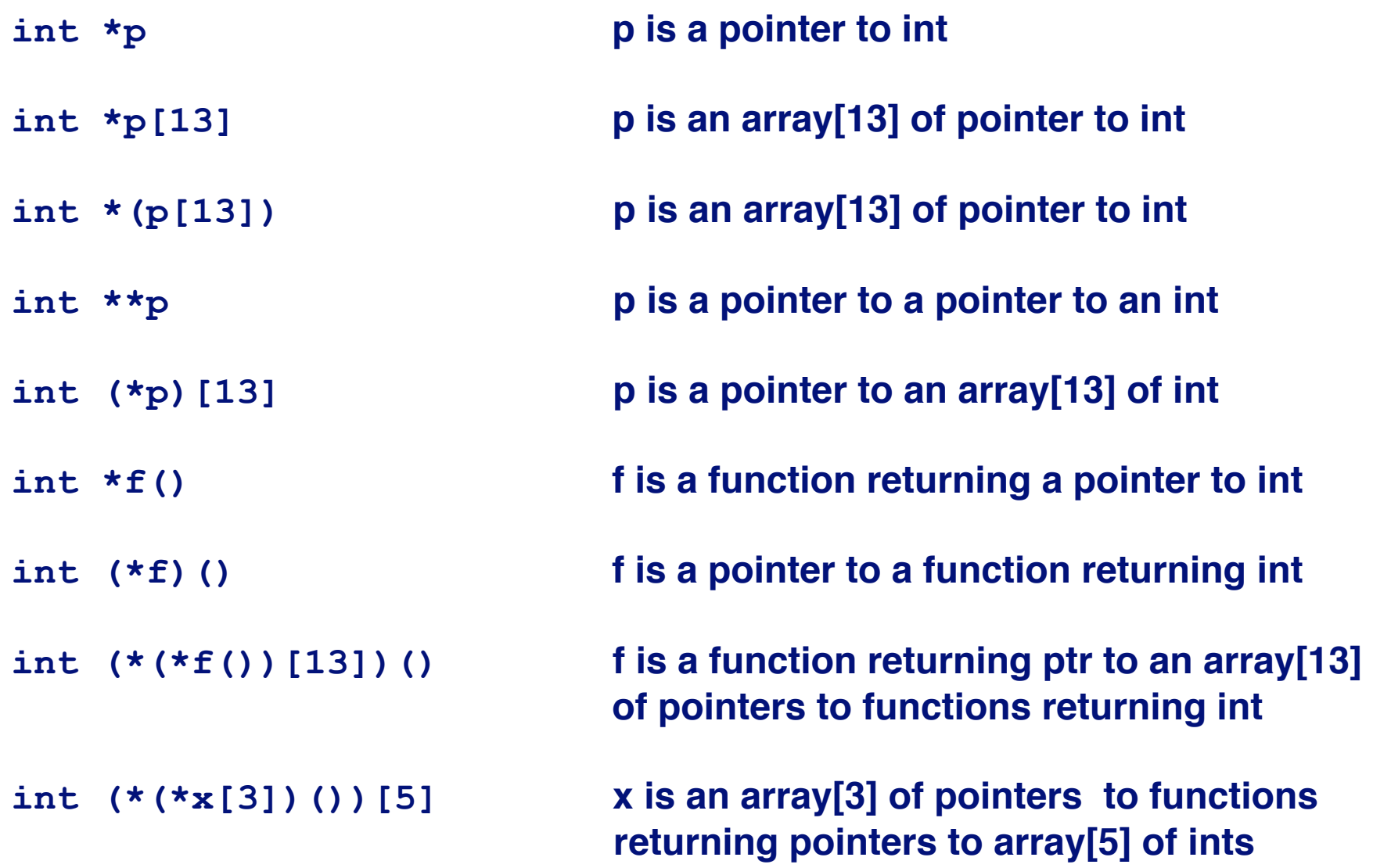

# **Internet Worm and IM War**

### **November, 1988 November, 1988**

- **Internet Worm attacks thousands of Internet hosts.**
- **How did it happen?**
- **July, 1999 July, 1999**
	- **Microsoft launches MSN Messenger (instant messaging system).**
	- **Messenger clients can access popular AOL Instant Messaging Service (AIM) servers**

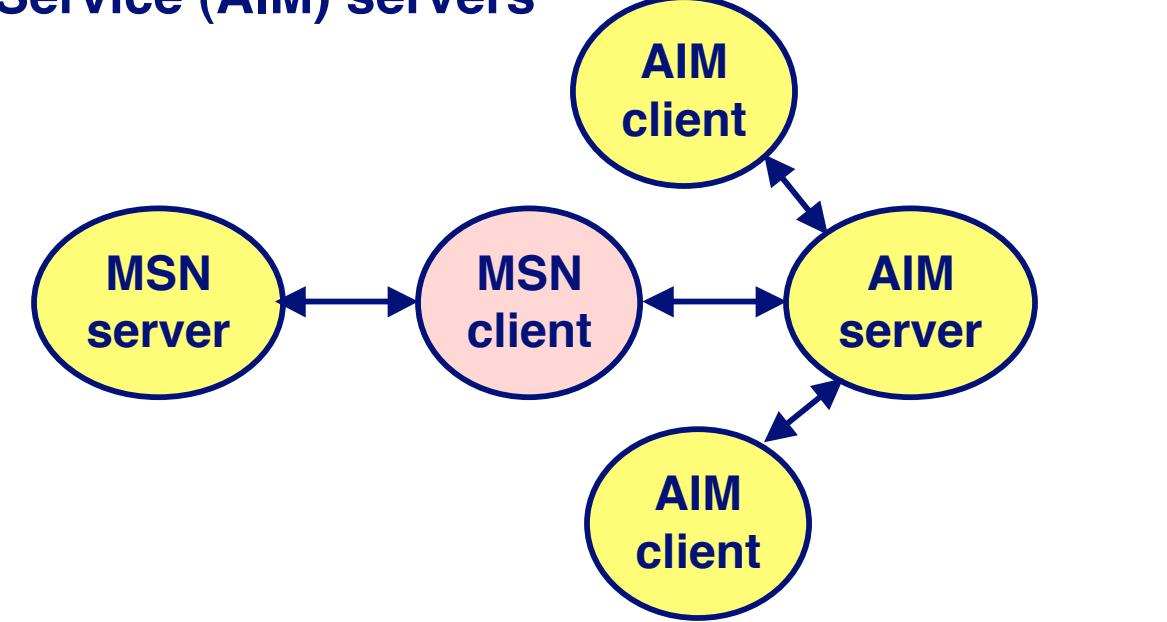

10

# **Internet Worm and IM War (cont.)**

### **August 1999 August 1999**

- **Mysteriously, Messenger clients can no longer access AIM servers.**
- **Microsoft and AOL begin the IM war:**
	- **AOL changes server to disallow Messenger clients**
	- **Microsoft makes changes to clients to defeat AOL changes.**
	- **At least 13 such skirmishes.**
- **How did it happen?**

#### **The Internet Worm and AOL/Microsoft War were both The Internet Worm and AOL/Microsoft War were both based on** *stack buffer overflow* **exploits!**

- **many Unix functions do not check argument sizes.**
- **allows target buffers to overflow.**

# **String Library Code**

- **Implementation of Unix function gets**
	- **No way to specify limit on number of characters to read**

```
/* Get string from stdin */
char *gets(char *dest)
{
     int c = getc();
     char *p = dest;
     while (c != EOF && c != '\n') {
        *p++ = c; c = getc();
 }
    *_{p} = ' \ 0'; return dest;
}
```
- **Similar problems with other Unix functions**
	- **strcpy: Copies string of arbitrary length**
	- **scanf, fscanf, sscanf, when given %s conversion specification**

### **Vulnerable Buffer Code**

```
/* Echo Line */
void echo()
{
    char buf[4]; /* Way too small! */
     gets(buf);
     puts(buf);
}
```

```
int main()
{
  printf("Type a string:");
   echo();
   return 0;
}
```
### **Buffer Overflow Executions**

**unix>***./bufdemo* **Type a string:***123* **123**

**unix>./bufdemo Type a string:***12345* **Segmentation Fault**

**unix>./bufdemo Type a string:***12345678* **Segmentation Fault**

### **Buffer Overflow Stack**

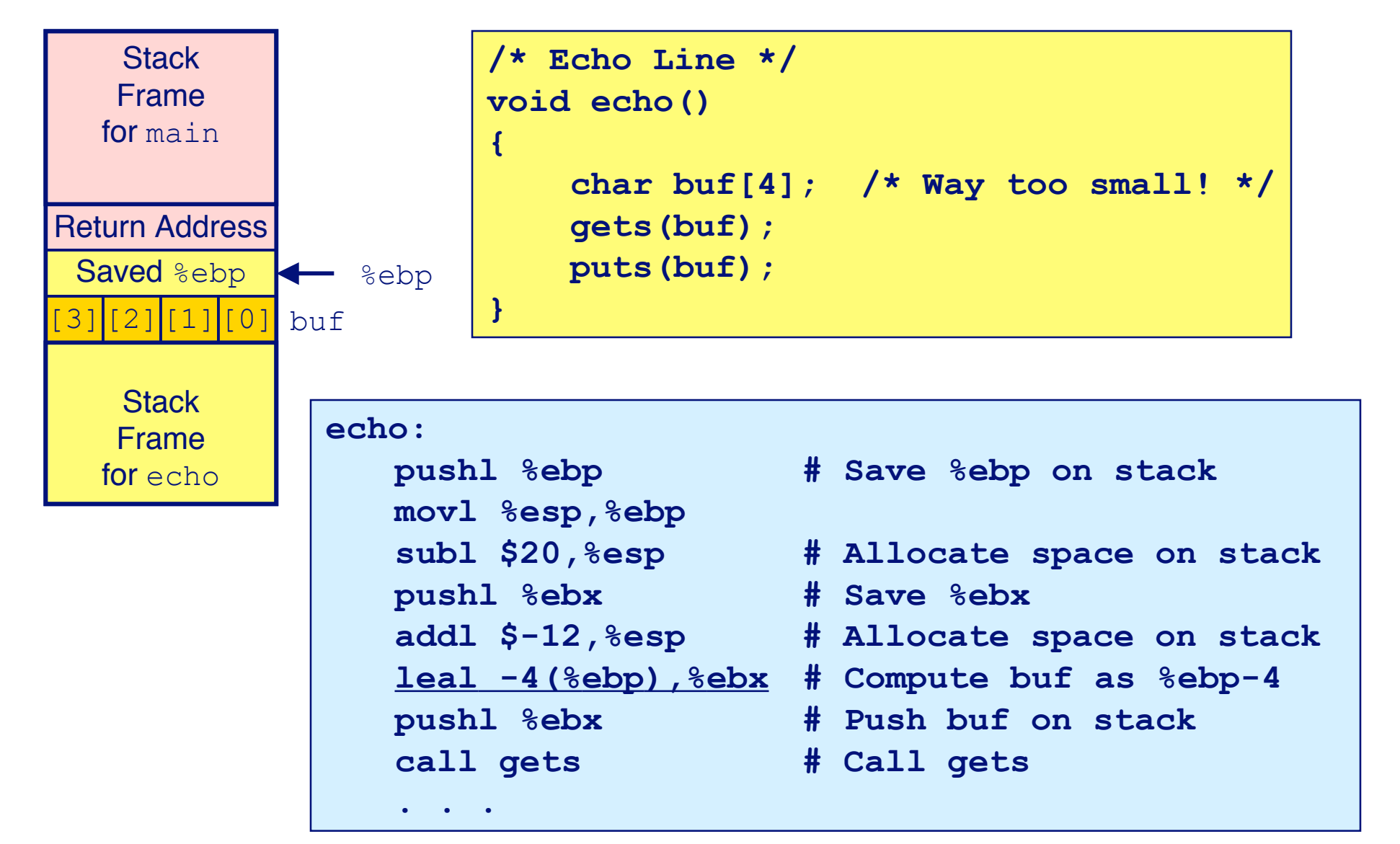

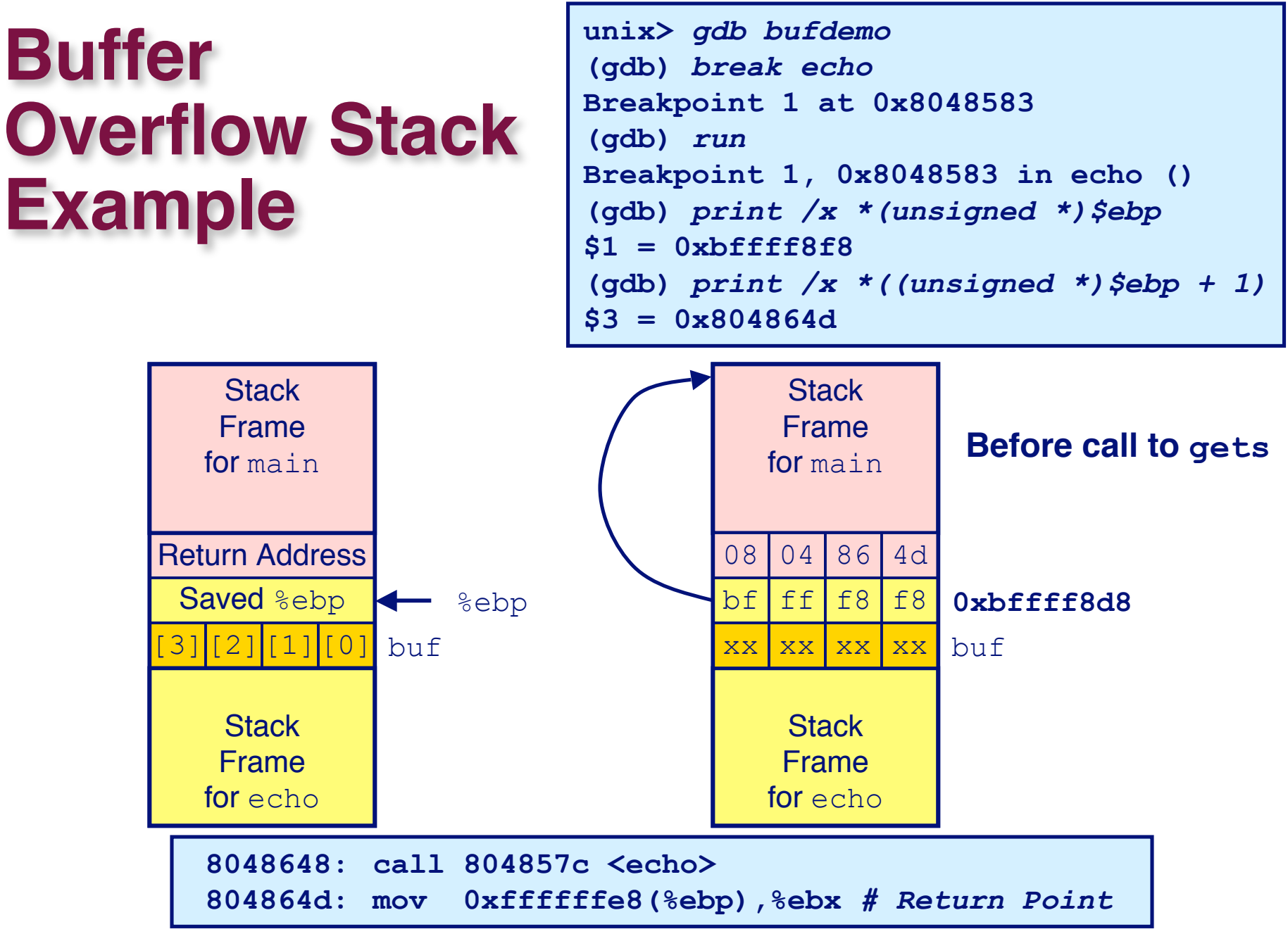

### **Buffer Overflow Example #1**

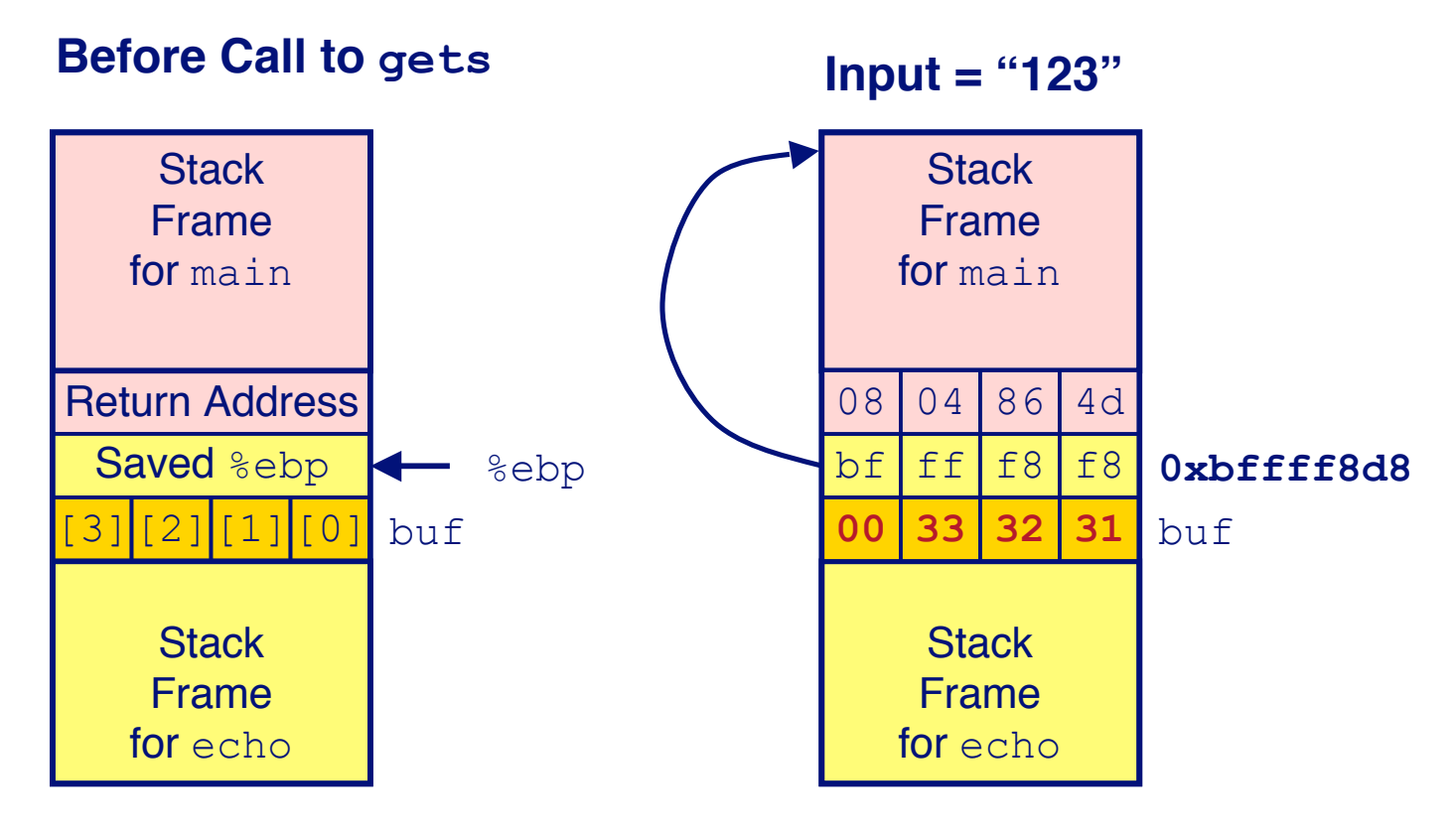

**No Problem**

# **Buffer Overflow Stack Example #2**

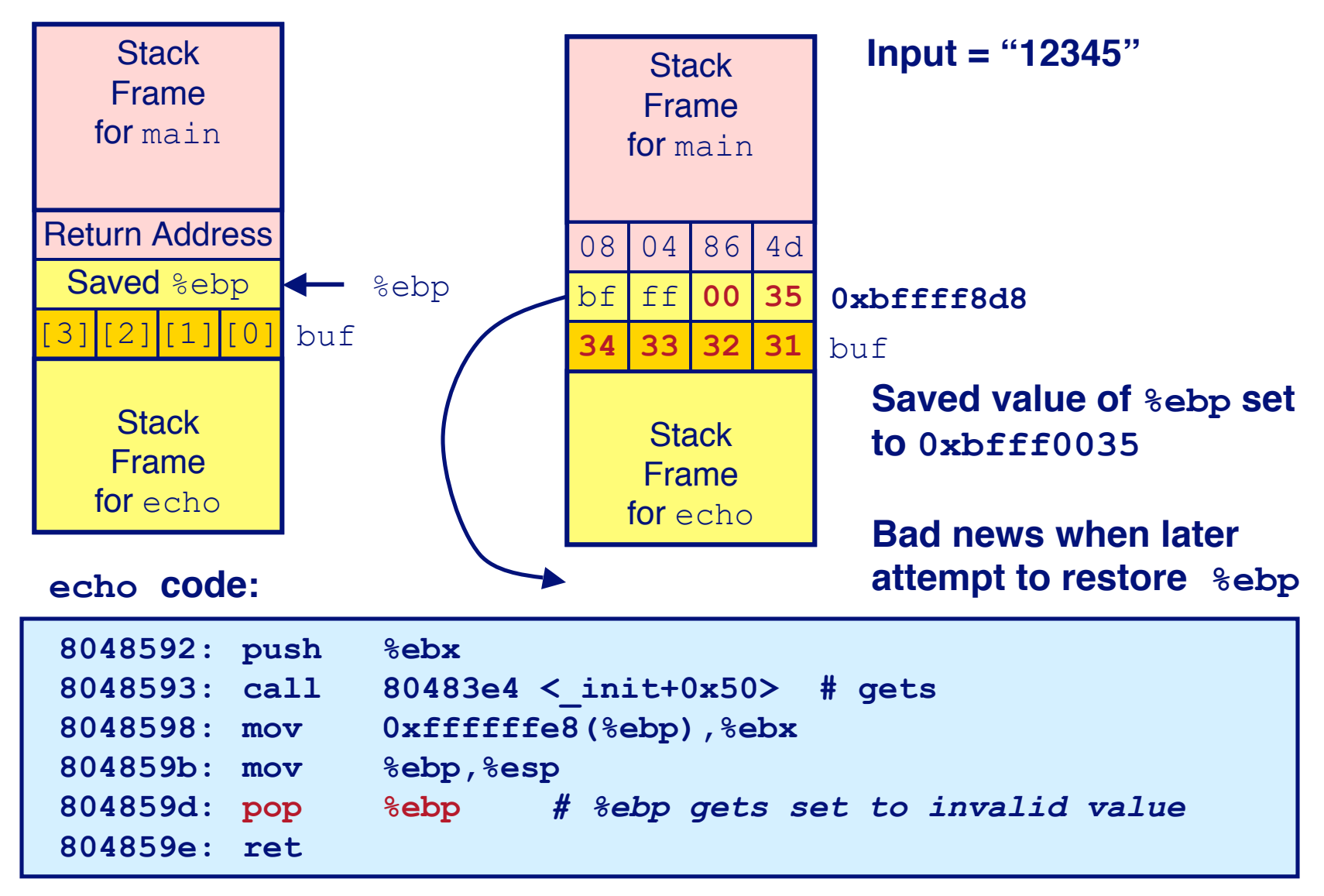

# **Buffer Overflow Stack Example #3**

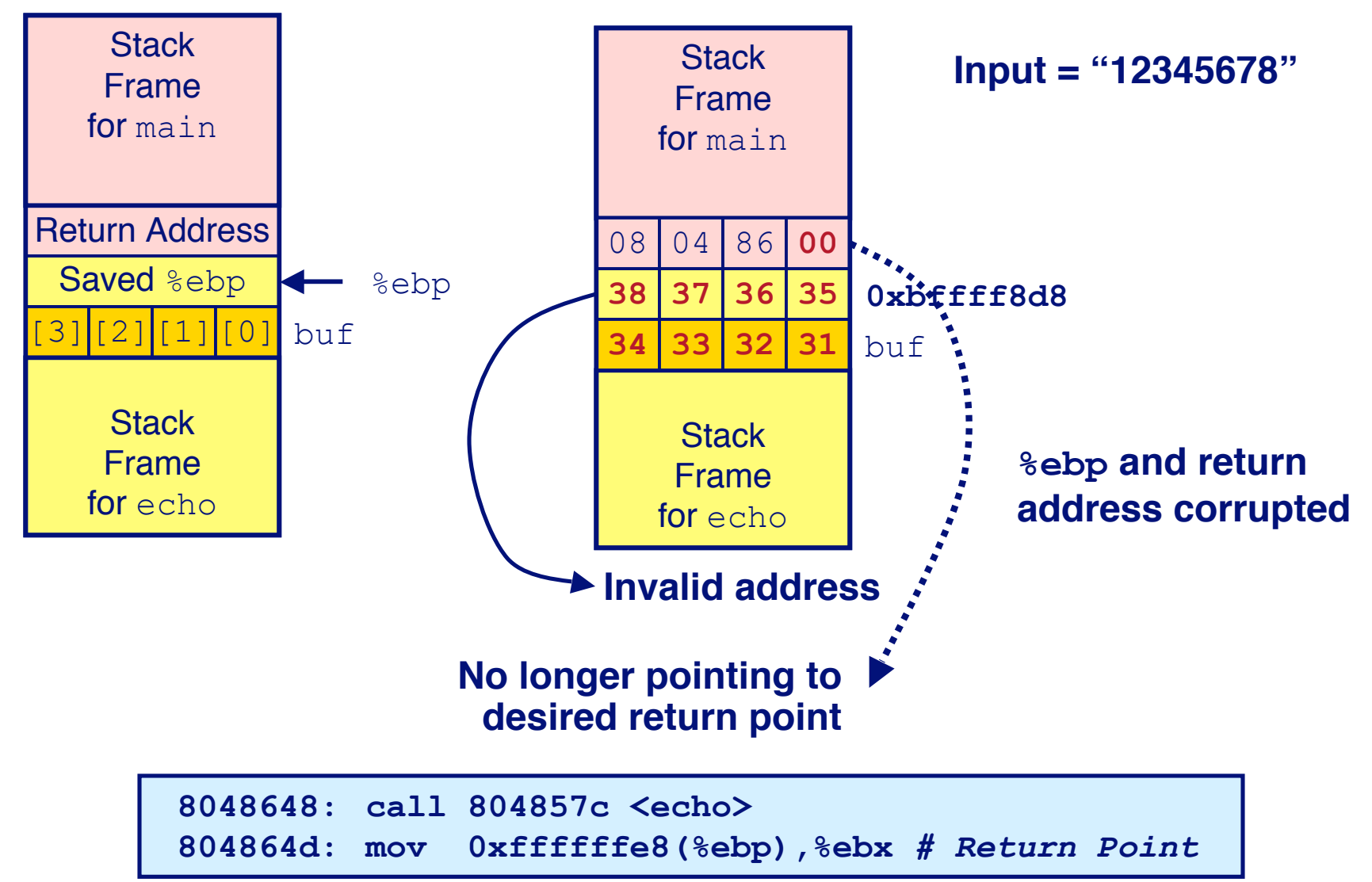

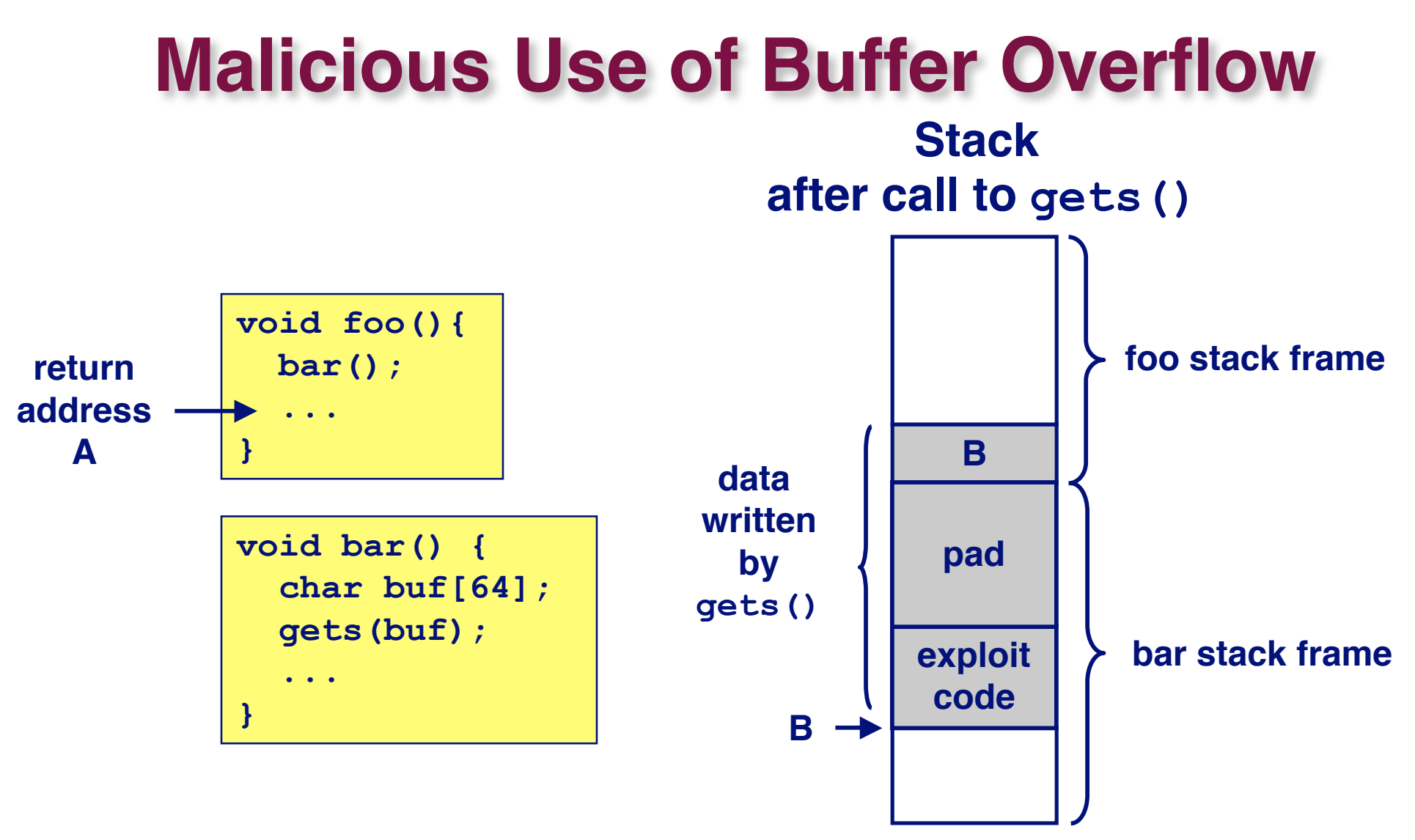

- **Input string contains byte representation of executable code**
- **Overwrite return address with address of buffer**
- **When bar() executes ret, will jump to exploit code**

### **Exploits Based on Buffer Overflows**

#### *Buffer overflow bugs allow remote machines to execute Buffer overflow bugs allow remote machines to execute arbitrary code on victim machines. arbitrary code on victim machines.*

#### **Internet worm Internet worm**

- **Early versions of the finger server (fingerd) used gets() to read the argument sent by the client:**
	- *finger admin@cs.utexas.edu*
- **Worm attacked fingerd server by sending phony argument:**
	- *finger "exploit-code padding new-return-address"*
	- **exploit code: executed a root shell on the victim machine with a direct TCP connection to the attacker.**

### **Exploits Based on Buffer Overflows**

#### *Buffer overflow bugs allow remote machines to execute Buffer overflow bugs allow remote machines to execute arbitrary code on victim machines. arbitrary code on victim machines.*

#### **IM War**

- **AOL exploited existing buffer overflow bug in AIM clients**
- **exploit code: returned 4-byte signature (the bytes at some location in the AIM client) to server.**
- **When Microsoft changed code to match signature, AOL changed signature location.**

**Date: Wed, 11 Aug 1999 11:30:57 -0700 (PDT)** From: Phil Bucking <philbucking@yahoo.com> **Subject: AOL exploiting buffer overrun bug in their own software! To: rms@pharlap.com**

**Mr. Smith,**

**I am writing you because I have discovered something that I think you might find interesting because you are an Internet security expert with experience in this area. I have also tried to contact AOL but received no response.**

**I am a developer who has been working on a revolutionary new instant messaging client that should be released later this year.**

**...**

**It appears that the AIM client has a buffer overrun bug. By itself this might not be the end of the world, as MS surely has had its share. But AOL is now \*exploiting their own buffer overrun bug\* to help in its efforts to block MS Instant Messenger.**

**....**

**Since you have significant credibility with the press I hope that you can use this information to help inform people that behind AOL's friendly exterior they are nefariously compromising peoples' security.**

**Sincerely, Phil Bucking Founder, Bucking Consulting philbucking@yahoo.com**

**It was later determined that this email originated from within Microsoft!**

# **Avoiding Overflow Vulnerability**

```
/* Echo Line */
void echo()
{
     char buf[4]; /* Way too small! */
     fgets(buf, 4, stdin);
     puts(buf);
}
```
#### **Use Library Routines that Limit String Lengths Use Library Routines that Limit String Lengths**

- **fgets instead of gets**
	- **fgets requires max string length as parameter**
- **strncpy instead of strcpy**
	- **strncpy requires max chars as parameter**
- **Don't use scanf with %s conversion specification**
	- **Use fgets to read the string**

# **IA32 Floating Point**

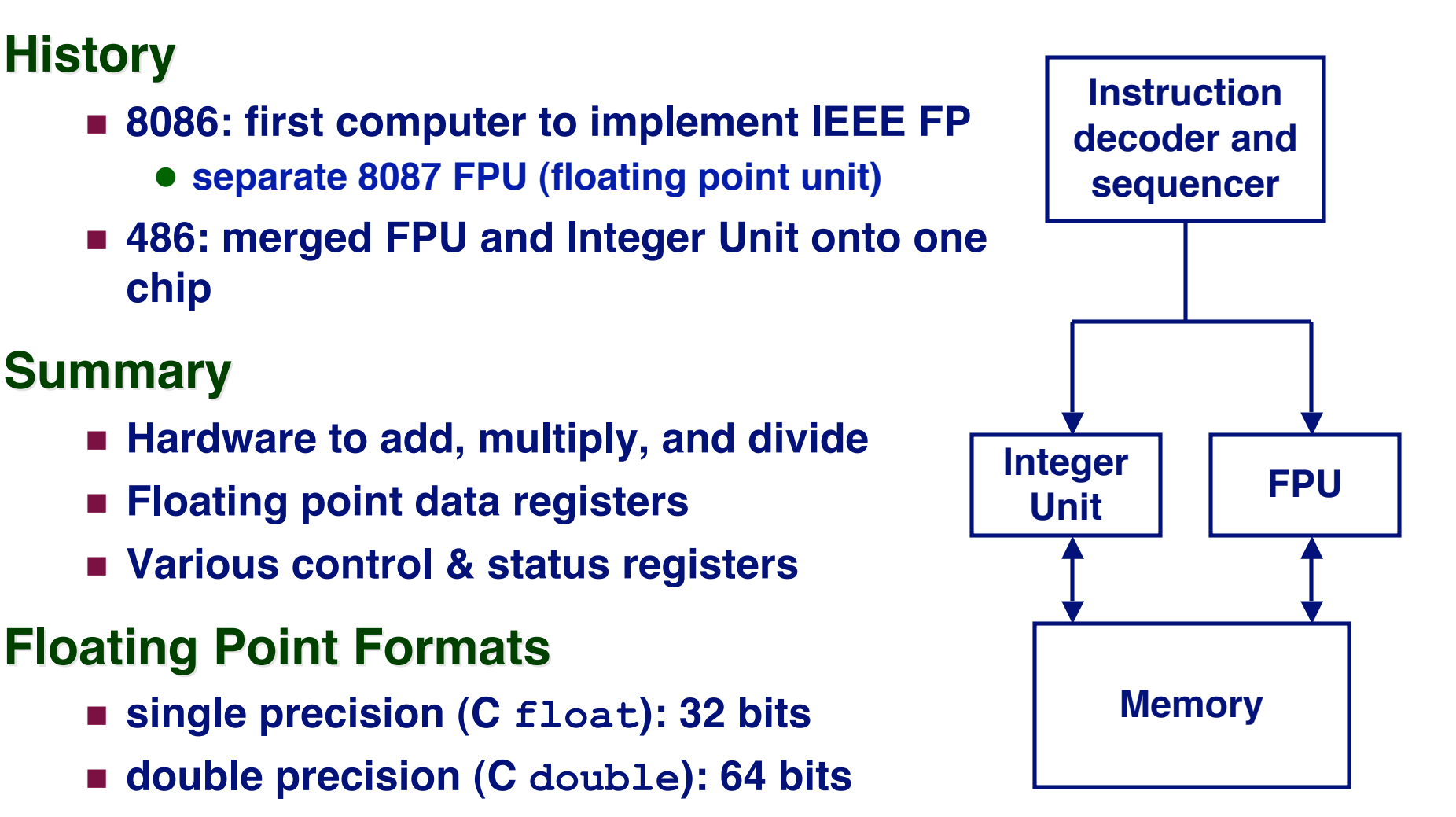

**extended precision (C long double): 80 bits**

# **FPU Data Register Stack**

### **FPU register format (extended precision) FPU register format (extended precision)**

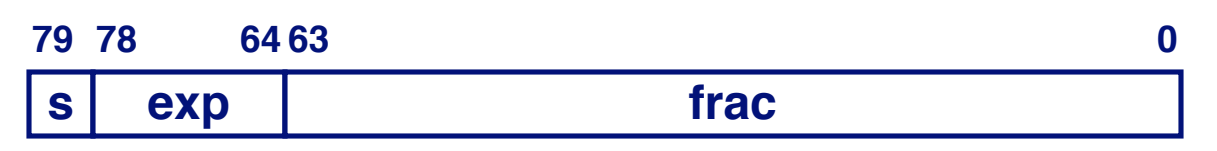

#### **FPU registers FPU registers**

- **8 registers**
- **Logically forms shallow stack**
- **Top called %st(0)**
- **When push too many, bottom values disappear**

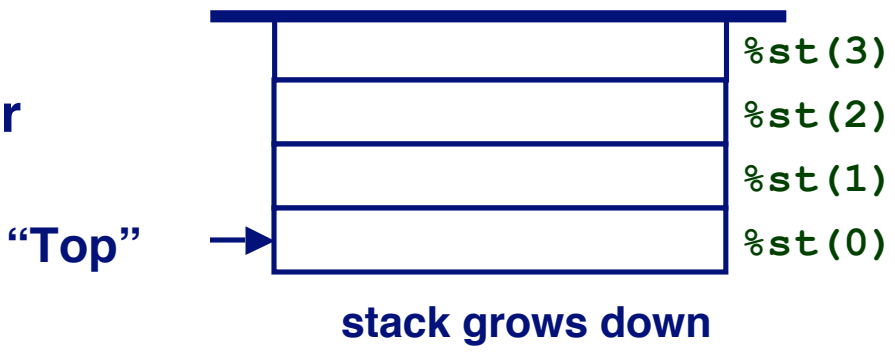

### **FPU instructions**

#### **Large number of floating point instructions and formats Large number of floating point instructions and formats**

- **~50 basic instruction types**
- **load, store, add, multiply**
- **sin, cos, tan, arctan, and log!**

#### **Sample instructions: Sample instructions:**

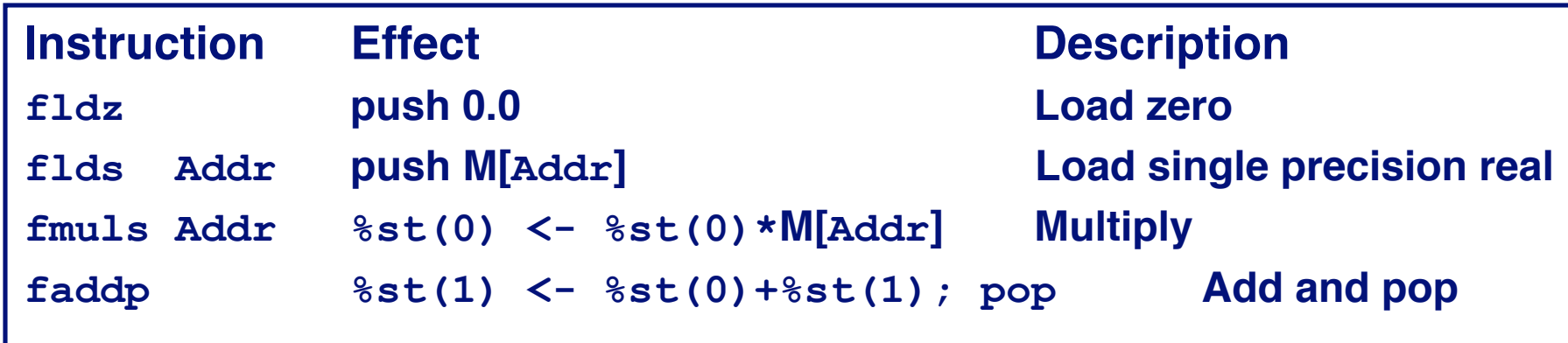

# **Floating Point Code Example**

#### **Compute Inner Product Compute Inner Product of Two Vectors of Two Vectors**

- **Single precision arithmetic**
- **Common computation**

```
float ipf (float x[],
             float y[],
             int n)
{
   int i;
   float result = 0.0;
   for (i = 0; i < n; i++) {
     result += x[i] * y[i];
   }
   return result;
}
```
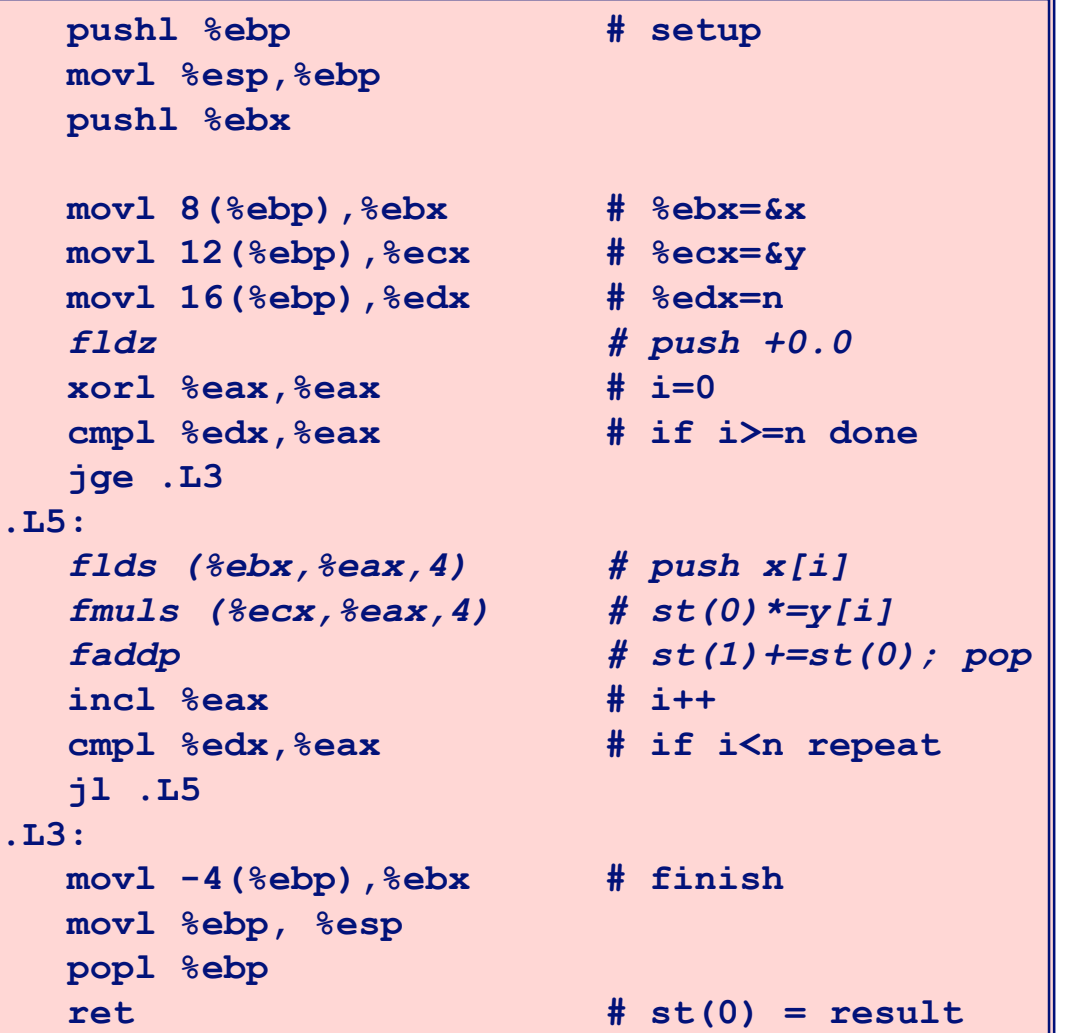

# **Inner Product Stack Trace**

### **Initialization**

**1. fldz**

0.0 **%st(0)**

#### **Iteration 0 Iteration 1**

**2. flds (%ebx,%eax,4)**

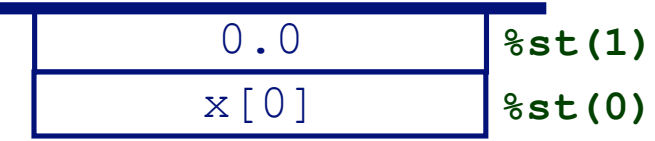

**3. fmuls (%ecx,%eax,4)**

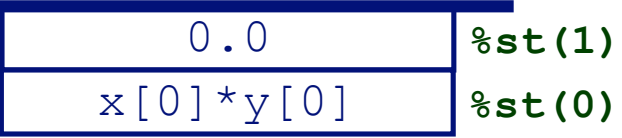

**4. faddp**

0.0+x[0]\*y[0] **%st(0)**

**5. flds (%ebx,%eax,4)**

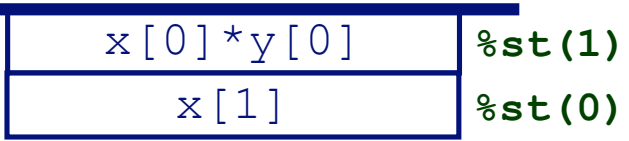

**6. fmuls (%ecx,%eax,4)**

$$
\begin{array}{|c|c|c|c|}\n\hline\nx[0]*y[0] & \text{?st(1)}\\
\hline\nx[1]*y[1] & \text{?st(0)}\\
\hline\n\end{array}
$$

**7. faddp**

$$
x[0]*y[0]*x[1]*y[1]
$$

# **SSE Support for Floating Point**

#### **SSE = Streaming SIMD Extensions SSE = Streaming SIMD Extensions**

- **SIMD = Single Instruction, Multiple Data**
- **Implements data level parallelism one instruction operating simultaneously on multiple data elements**
- **These instructions execute like regular integer instructions (albeit with their own registers), instead of with stack architecture of basic x86 floating point**

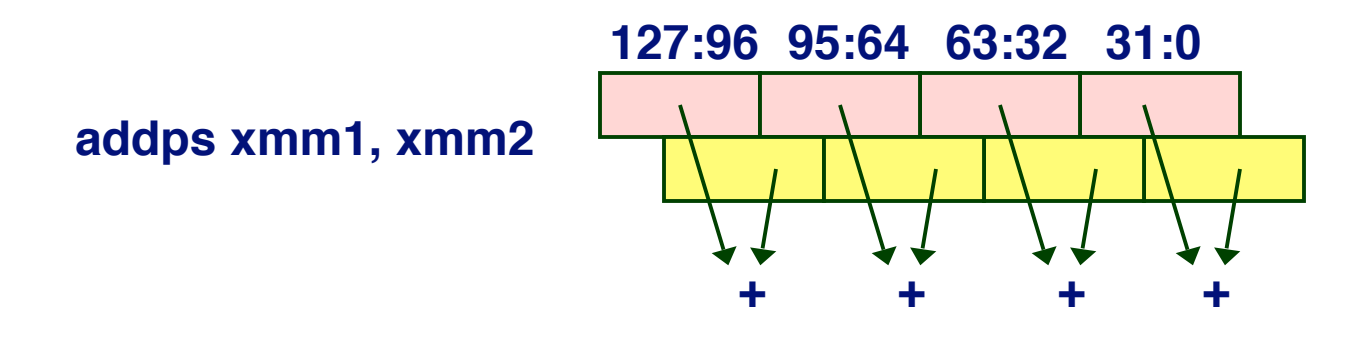

**Substantially faster than using stack-based FPU**

### **Some Pitfalls of Floating-Point Programmming**

- **1. Comparing for equality Comparing for equality Remember that floating point numbers are just Remember that floating point numbers are just estimates. Instead of (if a == b) estimates. Instead of (if a == b) use (if use (if fabs(a-b)<epsilon) )<epsilon)**
- **2.** Addition and subtraction are more sensitive to **precision errors than multiplication and division precision errors than multiplication and division**
- **3. All binary representations have finite range (including floats) (including floats)**
- **4.** Sometimes you won't get a number back from a **computation (infinity, NAN) computation (infinity, NAN)**

# **Final Observations**

#### **Memory Layout Memory Layout**

- **OS/machine dependent (including kernel version)**
- **Basic partitioning: stack/data/text/heap/DLL found in most machines**

### **Type Declarations in C Type Declarations in C**

■ Notation obscure, but very systematic

### **Working with Strange Code Working with Strange Code**

- **Important to analyze nonstandard cases**
	- **E.g., what happens when stack corrupted due to buffer overflow**
- Helps to step through with GDB

### **IA32 Floating Point IA32 Floating Point**

**Strange "shallow stack" architecture**

### **Extra Slides**

### **Code Red Worm**

#### **History History**

- **June 18, 2001. Microsoft announces buffer overflow vulnerability in IIS Internet server**
- **July 19, 2001. over 250,000 machines infected by new virus in 9 hours**
- **White house must change its IP address. Pentagon shut down public WWW servers for day**

### **When We Set Up CS:APP Web Site**

#### **Received strings of form**

#### **GET**

```
/default.ida?NNNNNNNNNNNNNNNNNNNNNNNNNNNNNNNNNNNNNNN....NNNN
 NNNNNNNNNNNNNNNNNNNNNNNNNNNNNNNNNNNNN%u9090%u6858%ucbd3%u780
 1%u9090%u6858%ucbd3%u7801%u9090%u6858%ucbd3%u7801%u9090%u909
 0%u8190%u00c3%u0003%u8b00%u531b%u53ff%u0078%u0000%u00=a
HTTP/1.0" 400 325 "-" "-"
```
### **Code Red Exploit Code**

- **Starts 100 threads running**
- **Spread self**
	- **Generate random IP addresses & send attack string**
	- **Between 1st & 19th of month**
- **Attack www.whitehouse.gov**
	- **Send 98,304 packets; sleep for 4-1/2 hours; repeat**
		- » **Denial of service attack**
	- **Between 21st & 27th of month**
- **Deface server's home page**
	- **After waiting 2 hours**

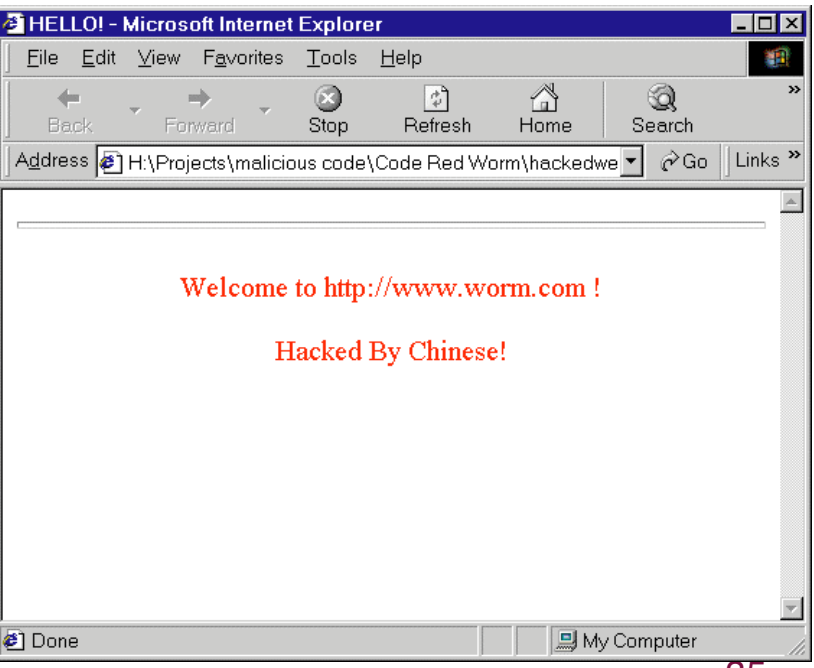

### **Code Red Effects**

#### **Later Version Even More Malicious Later Version Even More Malicious**

- **Code Red II**
- **As of April, 2002, over 18,000 machines infected**
- **Still spreading**

#### **Paved Way for NIMDA Paved Way for NIMDA**

- **Variety of propagation methods**
- **One was to exploit vulnerabilities left behind by Code Red II**